# **İbtidai sinif şagirdlərinə informasiya texnologiyaları anlayışının öyrədilməsi ilə bağlı metodik yanaşma**

#### **Nigar Vahid qızı Qocalı**

*Azərbaycan Dövlət Pedoqoji Universiteti* **E-mail:** qocalinigar1994@gamil.com

**Rəyçilər:** p.ü.f.d., dos. S.C.-C. Cəbrayılzadə r.ü.f.d., dos. Z.Ə. Tagiyeva

**Açar sözlər:** informasiya, təhsil, sistem, kurs, informasiya texnologiyaları, sinif, dərslik, İKT

**Kлючевые слова:** информация, образование, система, курс, информационные технологии, аудитория, учебник, ИКТ

**Key words:** information, education, system, course, information technology, classroom, textbook, ICT

Təhsildə informasiya texnologiyalarının sistemli tətbiqi zamanı əldə edilən nəticələr onu göstərir ki, bu texnologiyalar təhsildə mühiti tam dəyişdirir, dərs prosesinin yeni mərhələyə qalxmasına imkan yaradır. İnformatika kursu ibtidai siniflərdə dörd əsas bölmə üzrə öyrədilir. Bunlar:

1) informasiya və informasiya prosesləri;

2) formallaşdırma, modelləşdirmə, alqoritmləşdirmə və proqramlaşdırma;

3) kompyuter, informasiya - kommunikasiya texnologiyaları və sistemləri;

4) cəmiyyətin informasiyalaşdırılması.

Nümunə olaraq 4-cü sinif "İnformatika" dərsliyində bəhsi gedən mövzulara isə asağıdakılar aiddir. Fəsil başlıqları olaraq aşağıdakıları göstərmək olar:

1. İnformasiya; 2. Alqoritm; 3. Kompyuterdə iş.

Bu fəsillərin hər birinin alt baslıqları, bölmələri dərslikdə izahı verilib. İnformasiya fəslinin alt basliqları:

- Texnikada informasiya,
- İnformasiya texnologiyaları
- Kompyuter və informasiya,
- İnformasiyanin ötürülmə vasitələri
- Elektron poçt və internet bunlardan bəhs olunur.

Bu mövzunun tədrisini informasiya anlayışı, informasiyanın axtarışı, saxlanılması, emalı, ötürülməsi və insan fəaliyyətinin müxtəlif sahələrində istifadə olunması təşkil edir. Burada texnologiyanin izahı şagirdlərə izah edilərkən onlara biz insanların öz əməyini yüngülləşdirmək üçün daim yeni müxtəlif obyektlər yaratdıqlarını və bunun üçün müxtəlif üsul və vasitədən istifadə etdikləri çatdırılır. Həmin üsullar toplusu da şagirdlərə texnologiya adı altında qeyd olunur. Eyni zamanda fənn dərsində kompyuterdən istifadə edən şagird üçün ekranda göstərilən dərs informasiyasının başa düşülməsi, bu və ya digər klavişin axtarışı, o cümlədən verilənlərin və nəticələrin saxlanılması kimi əməliyyatların problemə çevrilməməsi vacib məsələdir. İnformatikanın əsaslarının təlimi artıq 3-cü və 4-cü siniflərdə isə şagirdlərə mətn redaktorlarında elementar işləri görmək, İnternet şəbəkəsində sadə axtarışlar aparmaq, Power Point proqramında sadə təqdimatlar yaratmaq imkanı verir. Eyni zamanda da müəllimin

dərslərdə elektron resurslardan istifadə etməsi şagirdlərdə tədrisə müsbət münasibət formalaşdırır, onların dərslərdə emosional vəziyyətini yaxşılaşdırır. Hazırda orta məktəblərdə müəllimlər özləri də elektron resursları bir neçə metodla hazırlayır və dərslərdə onlardan nümunə olaraq istifadə edirlər. Bunlardan ən geniş yayılmış üsul - ibtidai sinif dərslərində multimedia təqdimatlarından istifadədir. Burada multimedia elementləri olan animasiya, mətn, şəkil, səs və digər komponentlərdən istifadə olunaraq təlimin müsbət nəticələrinə güclü təsir göstərir. Eynilə təqdimatlardan istifadə edilməsi müasir dərslərin əsas cəhətlərindən olan - dərslərin cəlbedici olmasını təmin edir. Dərslərdə təqdimatlar nəticəsində fəallığı ilə çox da seçilməyən şagirdlər də aktivləşir, müzakirələrdə iştirak edib öz fikirlərini sərbəst olaraq ifadə edirlər. Elə bu səbəbdən də kurikuluma əsasən hazırlanmış dərsliklərdə əsasən İT xətti şagirdlərin bu proqramlarda praktik işlərin aparılması ilə tədris edilməsi məsələsinə xüsusi yer verilib.

Texnologiyaya aid hər bir mövzu keçilərkən ibtidai siniflərdə aşağıdakıların öyrədilməsi məsələləri qeyd edilir:

1. İlk olaraq informasiya texnologiyalarının təsviri, bu sahəyə aid olan məsələlərin qoyuluşu texnoloji üsullarla həlli verilir.

2. Daha sonra tədrisdə informasiya texnologiyalarından istifadənin nəzəri və texnoloji aspektləri qeyd olunur. Məsələn, qrafik redaktorlardan hansı məsələlərin həlli üçün istifadə edilir? Bunlardan kimlər gələcəkdə istifadə edə bilər və s. bu kimi məsələlər şagirdlərə izah edilməlidir. Belə bir nümunə çəkək: II sinifdə İT məzmun xətinin tədrisi kompyuter və onunla tanışlıq mövzusu ilə başlayır və burada şagirdlərə ilk öncə göstərilir ki, kompyuter insan əməyini yüngülləşdirmək üçün istifadə olunan bir qurğudur. Kompyuterlərdən məktəblərdə, banklarda, aeroportlarda, mağazalarda xəstəxanalarda və s. yerlərdə istifadə olunur. Bu izahatdan sonra şagirdlərə müvafiq suallar verilib, onların kompyuterin konkret olaraq nə cür tətbiq edilməsi haqqında düsüncələri dinlənilməli və yalnız bundan sonra dərsə davam edərək kompyuterin texniki vasitələri ilə tanışlığa başlanılmalıdır. Həmin qurğuların öyrədilməsi də asağıdakı sxem üzrə yerinə yetirilməlidir.

3. İlk oncə həmin qurğuların hansi işə yaradıqları, sonra isə texniki xarakteristikaları sadalanır. Məsələn, şagirdlər əvvəlcə kompyuterin əsas qurğulari ilə belə tanış edilirlər.

Monitor - kompyuterdə görülən işlərin nəticələrini ekranda əks ətdirən çıxış qurğusudur. Sistem bloku - kompyuterdə istifadə edilən texniki qurğuların əsas birləşmə qovşagı olub, daxilində iş üçün lazım olan əhəmiyyətli hissələri saxlayır. Onun daxilində informasiyanın işlənməsi və saxlanması baş verir. Klaviaturanın köməyilə isə kompyuterə mətn informasiyası və komandalar daxil edilir, həm daxil etmə həm də idarəedici qurğudur. Sonrakı dərslərdə isə texniki xarakteristikalar - məsələn, klaviaturanın düymələri (104-105), onların hər birinin adı və istifadəsi, sican qurğusunun (mause) sag və sol düymələrinin funksiyaları, xarici və daxili yaddaş qurğuları, kompyuterin iş masası (desktop), çixiş qurğusu olan printer və s. haqqında şagidlərə məlumatlar verilir. Daha sonra isə mətn redaktorunda (word, wordpad, wordstar, amipro) mətnlərin yığılması, formatlaşdırma və redaktə əməliyyyatları, qrafik redaktorun (paint, pohotoshop) alətləri və bu alətlərin köməyilə şəkillərin çəkilməsi, kalkulyator proqramından istifadə edərək hesablamaların aparılması öyrədilir. Əvvəllər ilk informatika dərsliklərində informasiya texnologiyalarına bir o qədər də yer verilmirdi. Ona görə ki, o zamanlar məktəblərin kompyuter texnikası ilə təminatı çox zəif idi. Lakin yeni nəsil kompyuter texnologiyalarının (fərdi kompyuterlərin) tətbiqi məktəb informatika kursunda İT (informasiya texnologiyaları) mövzusuna daha çox yer verilməsinə səbəb oldu. Müəllim tərəfindən informasiya texnologiyaları mövzuların tədrisi zamanı nəzəri və texnoloji məzmun ibtidai sinif şagirdlərində ayrı-ayrılıqda izah edilməli və aydınlaşdırılmalı, İT istifadə bacarıgını aşılamaq üçün onlara müəyyən praktik laboratoriya işləri tapşırılmalıdır. Məsələn: kompyuterdə Paint proqramı üzərində müəyyən əməliyyatlar yerinə yetir və nəticəni cədvəlin sağ tərəfinə uyğun sətirdə yaz.

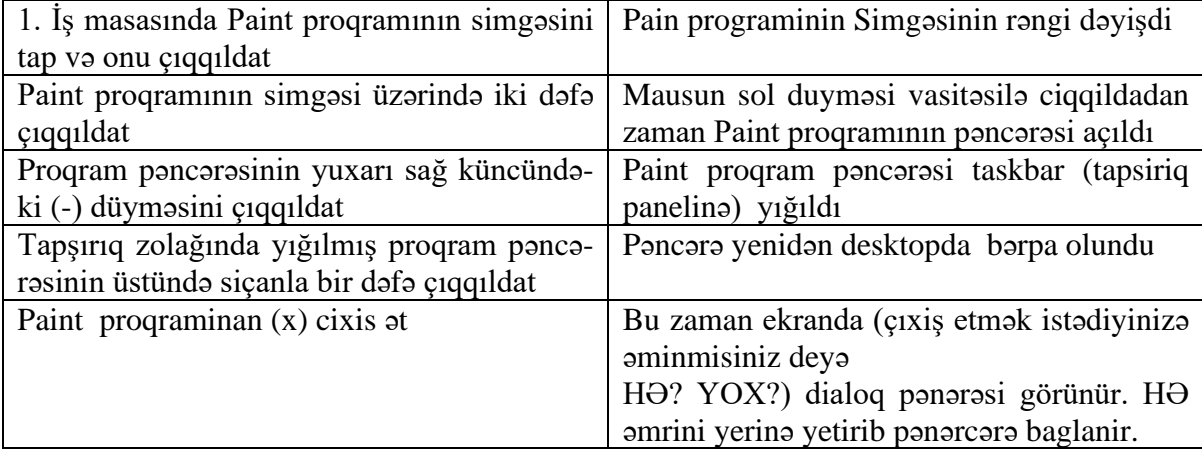

Beləliklə, müəllim bu laboratoriya işi nəticəsində pəncərənin əsas düymələrinin funksiyalarını şagirdlərə praktik başa salir. Bu izahı müəllim proyektordan istifadə edərək şagirdlərə əyani olaraq da göstərə bilər. Daha sonra müəllim START (əsas)

menyunun əmrlərini, kompyuterin söndürmə rejimlərini və onların fərqlərini öyrədir. İnformasiya və kommunikasiya texnologiyaları bütün fənlərin tədrisində geniş tətbiq olunub, istifadə olunması belə bir nəticəyə gəlməyə əsas verir ki, yüksək təlim keyfiyyətinin əldə olunması üçün bu texnologiyadan həm materialın öyrədilməsi prosesində, həm də şagird nailiyyətlərinin qiymətləndirilməsi mərhələsində sistematik olaraq istifadə olunsun. Müasir kompyuterlər orta məktəbin ibtidai siniflərində tətbiqi məsələlərin həll olunmasında, ev tapşırıqlarının verilməsində, interaktiv elektron dərsliklərin hazırlanmasında istifadə oluna bilər. İnteraktiv elektron dərsliklər 1-4-cü sinif şagirdlərinin güclü əyani, bədii, canlı təfəkkürə malik olduğunu nəzərə alsaq, onlar üçün keçilən dərslərdə uşaqların görmə, eşitmə duyğularını, emosiya və təsəvvürlərini cəlb edən metodların istifadəsi olduqca əhəmiyyətlidir. Dərslərin informasiya texnologiyalarının vasitəsilə interaktiv rejimdə deyilməsi bu işdə çox faydalıdır.

**Məqalənin aktuallığı.** Hal-hazırda cəmiyyətdə kompyuterləşmə və informasiyalaşdırma prosesi geniş vüsət alıb. Bu ictimai həyatda informasiya mübadiləsinin zəruri amilə çevrilməsinə və insan fəaliyyətinin bütün sahələrində yeni informasiya texnologiyalarının tətbiq edilməsi ilə bağlıdır. İnformasiya texnologiyaları, proqram və vəsaitlər ənənəvi metodlardan fərqli olaraq, şagirdlərə ümumtəhsil və xüsusi vərdişləri, yüksək səviyyəli məntiqi təfəkkürü daha tez inkişaf etdirməyə köməklik göstərə bilər.

**Məqalənin elmi yeniliyi.** Elmi yenilik ondan ibarətdir ki, məqalədə informatika kursunun ibtidai siniflərdə tədrisinin əsas bölmələri bir daha şərh olunur, müxtəlif siniflərdə ayrı-ayrı fəsillər üzrə bölmələrin izahı verilir, eyni zamanda texnologiyaya aid mövzular keçilərkən ibtidai siniflərdə öyrədilməsi vacib məsələlər qeyd edilir.

**Məqalənin praktik əhəmiyyəti və tətbiqi.** Məqalədən qrta ümumtəhsil məktəblərinin müəllimləri, eləcə də tələbə və magistrantlar istifadə edə bilərlər.

### **Ədəbiyyat**

1. Musayev İ., Əlizadə M. İnformatikanın əsasları. Dərs vəsaiti, Bakı, 2014.

2. Захарова Т.Б, Захаров А. С. Киберленинка. Информатика как обязательный учебный предмет в системе общего образования // Наука и школа, 2015.

3. Novruzova X.T. İnformatikanin tədrisi mətodikası (1-4-cü siniflər). Dərs vəsaiti. Bakı, ADPU, 2017.

4. Seyidzadə E. İnformatika. Bakı, 2015.

5. Mahmudzadə R., Sadıqov İ., İsayəva N. İnformatika. Ümumtəhsil məktəblərinin IX sinifləri üçün dərslik. Bakı: Yaznəşr, 2016.

**Н.В. Годжалы**

## **Методологический подход к обучению концепции информационных технологий учащимся начальных классов**

#### **Pезюме**

В этой статье основное внимание уделяется использованию информационных технологий (ИКТ) и методам обучения учащихся в начальной школе, особенно 2 и 4-х классов.

**N.V. Qodjali** 

## **Methodological approach to teaching the concept of information technology to primary school students**

#### **Summary**

This article focuses on the using of information technologies (ICT) and their teaching methods in primary school, especially in the 2nd and 4th grades.

**Redaksiyaya daxil olub:** 07.07.2020